# Tournage en fichiers numériques

Annexes montage :

Témoignages

d'assistants-monteurs

Version du 26 Mai 2011

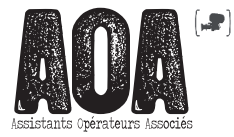

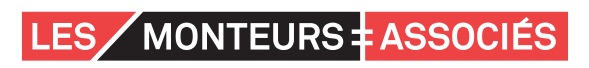

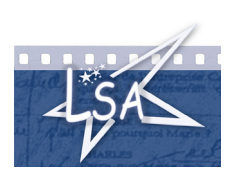

# **1 ~ Problèmes rencontrés à la réception de rushes tournés en RED (liés à l'étape de back-up et à l'étape de synchronisation)**

Un à-coup dans un travelling avait fait bouger la caméra (un des numéros de clips (C020) a disparu) mais le tournage s'était rendu compte qu'il y avait eu un problème et avait noté « Cut problème technique » sans plus de précision. Ce plan C020 existait sous forme d'un dossier vide. La sauvegarde avec Red Data Manager était impossible (elle plantait en arrivant à ce plan) : donc après précautions, vérifications, coups de téléphone et visionnage des plans précédents et suivants, j'ai effacé le dossier C020 du disque original et j'ai relancé le back-up (qui a fonctionné cette fois-ci).

Faux contacts de la batterie et extinction de la caméra (des plans qui s'interrompent brusquement, sans que l'équipe s'en aperçoive immédiatement (le son continue)…

Sur Avid : gros bugs visuels (rectangles gris et pixellisés, plus ou moins gros, durant une image, plans s'arrêtant et se lisant comme un « disque rayé », rectangles roses et psychédéliques sur l'image), qui étaient tous dus à un problème de recopie n'ayant pas utilisé Red Data Manager.

Sur Avid : énormes désynchronisations sur des plans d'une durée de 10 minutes : la société de post-production était équipée d'un disque ne gérant pas les fichiers de plus de 2Go (car formaté en FAT 32) et les clips convertis en DNX36 qui pesaient plus que ce poids avaient été tronqués. L'Avid acceptait de les importer mais il les lisait en les « ralentissant », comme s'il cherchait à les stretcher pour qu'ils fassent la bonne durée !

#### *\* Remarques :*

La vitesse de back-up et de conversion peut énormément varier selon la connectique, la distance et la rapidité des disques et NAS utilisés. L'évaluation du temps de back-up et de conversion des rushes ne peut être faite que dans les conditions exactes qui seront celles du tournage.

L'une des plus grandes difficultés réside dans l'organisation et les horaires des personnes chargées des différents back-ups, des transports de disques, et d'éventuels retours de rushes sur le plateau. Un plus grand nombre de disques loués peut permettre de diminuer énormément le stress des différents intervenants, d'éviter certains effacements prématurés de supports (et donc de limiter les risques de retournages).

L'étalonnage sur le tournage peut vite tourner à la galère en montage (obligation de corriger l'étalonnage sur des dizaines de prises, car on se retrouve avec des images trop sombres, inmontables). L'étalonnage est possible s'il y a un VRAI pré-étalonnage professionnel. On ne peut pas exiger cela du second assistant opérateur déjà chargé des back-ups (c'est pourtant ce que j'ai vu sur un tournage…).

## **2 ~ Série tournée en RED à l'étranger, hiver 2009-2010**

\* Le tournage a duré 4 mois pour une série de 8 épisodes avec un décor unique. La salle de montage se trouvait à côté du plateau. L'équipe étrangère connaissait très bien la RED. Il y avait 2 caméras RED 4K, 3 disques durs RED de 320 Go chacun et 3 cartes CF de 32 Go chacune par caméra.

Je récupérais le disque dur RED plusieurs fois dans la journée, l'idéal étant à chaque fin de séquence mais ce n'était pas toujours possible. Il y avait, en moyenne, 2h de rushes par jour, parfois jusqu'à 3h45. Les disques durs RED étant lourds et sensibles aux chocs, ce sont généralement les cartes qui étaient utilisées lors de grands mouvements de caméra ou avec le Steadycam. En effet, si la caméra bougeait trop, elle risquait de générer des images vertes dans les fichiers natifs enregistrés sur les disques (dues aux vibrations ou à des chocs intempestifs sur les connectiques).

3

En salle de montage j'avais 2 stations octo-processeurs avec onduleurs :

- une qui pouvait faire la sauvegarde, les conversions et qui était équipée de Media Composer.

- une qui ne pouvait faire que la sauvegarde et les conversions.

Les disques durs / cartes Compact Flash étaient reliés en Firewire 800 à l'ordinateur. Les copies de sauvegarde étaient faites sur 2 supports : un NAS et un disque dur de 1 To stocké ailleurs (en tout, nous en avons utilisé 15). Ces copies se faisaient en simultané avec RED Data Manager. Ce logiciel analyse la copie et dit si elle est bien faite. Il produit un Check Sum. Il faut enregistrer ce rapport de Check Sum en .text. Il est à noter que les prises faisant plus de 2 Go étaient partitionnées à l'enregistrement en plusieurs fichiers de 2 Go maximum. Pour 1h de rushes, il fallait compter 1h30 de copie avec un Mac octo-processeur.

Je lançais la conversion des fichiers RED la nuit avec RED Rush, en DNxHD36. Pour 1h de rushes, il faut 3h30. RED Rush fabrique une ALE.

Le matin, j'importais l'ALE et je faisais Batch import. Pour 1h de rushes, il faut 30 mn. Projet Avid en 1080/25p, puis synchro avec AutoSync au TC auxiliaire (boitier de synchro Clock it sur le tournage qui crée un TC auxiliaire identique sur les fichiers Red et les fichiers du Cantar). Je demandais à la scripte de noter sur les rapports images les numéros de clips en face des noms des prises.

Tous les 2 jours, j'envoyais 1 disque dur à la monteuse avec les MXF en DNxHD36, les sons dans le dossier OmfiMediaFiles et les bins. J'ai toujours utilisé RED Data Manager pour toutes les copies.

**ATTENTION :** pas de FAT 32 pour le formatage des disques NAS et de tous les disques montage. Il faut les formater en HFS+ (dans le cas d'un travail sur station MAC).

#### **3 ~ Tournages en ALEXA : 2 méthodes différentes de gestion de rushes**

\* 1ère méthode : Film tourné avec la caméra ALEXA d'ARRI - hiver 2010.

Je suis arrivée sur le film 3 ou 4 semaines après le début du tournage en remplacement jusqu'à la fin du film. Je n'ai donc pas assisté aux essais de départ et j'ai suivi la procédure choisie.

L'ALEXA génère un codec AppleProRes 444 encapsulé dans du .mov (AppleProRes444.mov). Les clips sont enregistrés sur des cartes. Il me semble qu'une sauvegarde était faite sur le tournage et une autre par le labo. Le laboratoire a transcodé chaque clip en H264.mov sur lequel ils appliquaient une LUT. Je recevais donc du laboratoire les fichiers H264 avec l'arborescence conservée par carte. Je faisais une sauvegarde de ces fichiers.

Chaque carte se nomme A001, A002, A003 ...etc. Chaque plan se nomme C001, C002, C003... etc, sachant qu'à chaque nouvelle carte, le premier se nommera C001. S'ajoute la date de tournage et une série de caractères (lettres et chiffres). On obtient ainsi ce type de nom de clip :

> A050C019\_101123\_R1QY.mov (Carte n°50, plan 19 de la carte N°50, tournage du 23 novembre 2010)

Je vérifiais que chaque numéro de carte avait bien été nommée par la caméra. En effet, il est arrivé qu'une carte se nomme par défaut A001 au lieu par exemple de A025.

J'importais en résolution DNxHD 36 chaque clip dans mon projet. Le temps d'import des H264 était de 4 heures pour 1h45 à 2H de rushes environ. Les clips une fois importés avaient un timecode à 01:00:00:00. Je modifiais le timecode de tous les clips et le mettais à 00:00:00:00. Cela en vue de la conformation car le laboratoire créait des DPX (suite d'images) pour chaque plan à conformer. Ainsi, pour eux, l'image 1 du plan correspondait au timecode 00:00:00:01 dans l'EDL finale. Chaque clip a donc un timecode qui démarre à chaque fois à 00:00:00:00.

Ensuite, je dupliquais dans les colonnes «scene» et «labroll» le nom original des clips avant de les renommer. Cela me donnait une sécurité pour retrouver le nom original des clips dans l'EDL finale. Enfin, je renommais mes plans et faisais la synchro.

Le DVD des rushes se faisait par calcul (1h de calcul pour 1h de rushes) avec un export « same as source ». Le temps d'encodage était plus long mais je pouvais travailler sur l'Avid pendant que Toast effectuait l'encodage.

J'avais un bug quand les prises cerclées qui devaient être sur DVD duraient plus de 40 mn mais je travaillais en double poste sur un ordinateur moins puissant qu'un poste de montage avec des disques Raid et c'était en partie la raison. Cela s'est amélioré avec une connexion e-sata mais plus mes disques étaient pleins et plus le bug avait lieu. Ma solution a été de faire l'export en deux ou trois morceaux et de le raccorder dans Quicktime Pro avant de lancer l'encodage de Toast.

Concernant les sorties pour la conformation au laboratoire, il a fallu créer une template dans le logiciel EDLManager. Cette template permettait d'afficher entièrement le nom des clips dans l'EDL, c'està-dire des noms de clips à 20 caractères. Le laboratoire m'a donné cette template à installer. Pour info, une template est un petit fichier exécutable pour la mise en page de EDL manager. La template est par exemple ce qui permet de faire une EDL template CMX 3600. Le chemin pour l'installer est simple, il faut glisser le fichier exécutable dans le dossier EDL Manager Template qui se trouve dans le dossier de l'application.

A la fin, j'ai fourni au laboratoire un QuickTime par bobine avec toutes les informations des plans incrustées à l'image (Timecode source, nom original du clip, nom du clap, timecode du montage) ainsi q'une EDL à 24i/s.

Cette méthode des H264 était vraiment bien car j'avais accès à un miroir de l'original et je pouvais tout vérifier. D'où, un vrai travail d'équipe avec le labo. La méthode des DNxHD36.MXF (2eme méthode ci-dessous) est perturbante car je n'ai accès à rien et il est difficile de vérifier quoi que ce soit à part une continuité des TC et encore ! Le H264 est un excellent codec de lecture (propose beaucoup d'images) qui restitue avec fidélité l'image. L'import se faisant la nuit (je le lançais le soir), je ne perdais pas de temps.

\* 2ème méthode : Film tourné avec l'ALEXA d'ARRI - printemps 2011

Le laboratoire crée à partir des fichiers de l'ALEXA des fichiers AAF et des fichiers DNxHD 36.MXF. La méthode est un peu différente. Il s'agit de glisser les fichiers DNxHD 36 dans le dossier AvidMedia-Files /MXF/1 (après avoir quitté le logiciel Avid) puis d'importer les fichiers AAF dans le projet. Il s'opère alors un relink automatique. S'il y a un problème de relink, il suffit de jeter les deux petits dossiers de rafraichissement dans le dossier AvidMediaFiles (Database) et il scanne les disques. Il n'y a donc pas de transcodage.

En plus des fichiers AAF et DNxHD 36.MXF, on trouve dans chaque dossier par jour de tournage un fichier ALE et des fichiers XML mais ces derniers ne servent pas. Il ne faut pas les importer.

La différence se trouve au niveau des timecodes. Dans cette méthode le timecode démarre à 00:00:00:00 à chaque nouvelle carte et défile en continu jusqu'à la carte suivante où il repart à zéro. On a donc cette suite de timecodes, par exemple :

A001C001\_.... 00:00:00:00 à 00:00:02:07 A001C002\_.... 00:00:02:07 à 00:00:03:20 A001C003\_.... 00:00:03:20 à 00:00:05:15 etc...

Ainsi dans cette méthode, ce n'est pas le nom des clips qui importe dans l'EDL mais le nom de la «tape» qui se nomme A001 + suite de quelques lettres. Chaque carte a un numéro de Tape.

Le film est en cours de post-production. Pour la conformation, il faudra sortir une EDL à 24i/s par bobine et un QuickTime de référence. Il n'y aura pas besoin de Template pour afficher des noms de clip de 20 caractères car le nom «tape» est assez court.

4

5

## **4 ~ Utilisation d'un combo et d'un ipad pour visionner les rushes.**

Le tournage (mars-avril 2011) a eu lieu avec le modèle 3.0 de l'Alexa qui permet l'enregistrement du son sur la caméra.

La caméra était reliée à un enregistreur combo Kipro (Aja), petit, léger, équipé d'une petite batterie. Le seul problème de cet appareil c'est qu'il n'est pas très bon en lecture, il bugge. L'enregistrement se faisait sur un disque dur en fichiers ProRes Proxy. Ce format est le moins lourd des formats ProRES (dans notre exemple, 700 Go pour le film). Les images étaient enregistrées avec les LUT de la caméra. Le combo enregistre non seulement l'image mais aussi le son et le timecode. L'ingénieur du son envoyait un mixage de son multipiste Cantar vers la caméra via un émetteur HF

Sur le tournage, les fichiers du combo étaient recopiés sur un disque dur navette qui partait directement chez le monteur chaque soir. Celui-ci les recopiait sur un disque externe via son ordinateur (environ 10 mn de copie pour 15 Go par jour). Comme c'était un enregistrement du combo, il y avait la croix de la caméra au centre de l'image, des marges en haut et en bas, et la trace du cadre. Il a été facile dans l'AVID, de retrouver le cadre exact en mettant un cache 2,39 et en grossissant l'image (importance d'avoir une mire de cadrage)

Le monteur regardait les rushes sur son portable équipé du logiciel Avid 5.0 via la fonction « Link to AMA file(s) ». Il n'y avait donc pas le temps de conversion. Mais il est important de ne pas déplacer les dossiers contenant les fichiers des rushes au risque de perdre les liens. Il pouvait sans problème faire des montages-test et dialoguer avec le réalisateur le soir même du tournage. Grâce aux LUTs de la caméra, ces rushes étaient tout à fait regardables. Les rushes pouvaient également être vu à partir de l'ordinateur sur un téléviseur ou un projecteur via une liaison HDMI.

Le combo était réglé en Auto-Rec, c'est-à-dire que dès que la caméra tournait, il enregistrait. Cela était très pratique et sécurisant surtout dans des conditions extrêmes telles qu'une caméra sur le capot d'une voiture. L'inconvénient est que cet Auto-Rec génère des petits fichiers de 2 images qui font bugger l'Avid au moment de la lecture en AMA. Le seul moyen était de les effacer manuellement du disque dur du combo avant de faire la copie pour le monteur.

Sur le tournage, une première sécurisation des rushes de l'ALEXA était faite avant le départ pour le laboratoire. Arrivés au laboratoire, les fichiers de l'ALEXA étaient de nouveau sécurisés puis convertis en DNxHD36 pour être envoyés à l'assistant monteur qui faisait la synchro des rushes. Celui-ci recevait un Bin par carte (bin à recopier dans le projet Avid), et les fichiers DNxHD36 à glisser dans le dossier AvidMediaFiles. Il y eu parfois des bugs de conversion, c'est-à-dire quelques plans qui n'étaient pas de la bonne longueur. Cela ne se remarquait qu'au moment de la synchro. Dans ce cas-là, le laboratoire refaisait la conversion du plan à problème. Le DNxHD36 a des limites, notamment pour les plans en forêt où il y avait une forte pixellisation. Il aurait fallu les convertir dans une résolution plus élevée.

En parallèle de la conversion en DNxHD36, le laboratoire faisait une conversion en H264 des prises cerclées que le chef opérateur lisait sur son iPad, et aussi un DVD pour le réalisateur. Ces 3 conversions contenaient les LUTs d'étalonnage définies par le chef opérateur.

L'avantage d'un iPad est son écran toujours identique quelque soit le modèle, le peu de place qu'il prend, sa légèreté, son autonomie, sa capacité de stockage (30 jours de tournage tenaient dessus) et son prix raisonnable. Toute l'équipe était enchantée de voir enfin des rushes dans de bonnes conditions, du chef opérateur au chef déco, en passant par la maquilleuse, l'habilleuse, la scripte bien sûr, et tous les autres membres de l'équipe.

Sur ce film il y avait des raccords int-ext d'une cabane. L'intérieur s'était tourné en studio au début du film, et l'extérieur plus tard dans une forêt. Les rushes sur iPad ont permis à la scripte et à la costumière mais aussi à toute l'équipe de vérifier tous les raccords entrées-sorties de la cabane.

### **5 ~ Téléfilm tourné en ALEXA et monté sur AVID**

L'équipe image (composée de trois assistants opérateurs) prend en charge le déchargement des cartes. Les rushes sont livrés sur disque dur au laboratoire qui sécurise les rushes puis applique une LUT unique au moment du transcodage en DNxHD36. Les médias sont livrés au montage avec un fichier AAF qui contient les métadonnées nécessaires à la conformation des originaux. L'assistant monteur n'a plus qu'à copier les medias puis ouvrir l'AAF dans un chutier ; le relink se fait automatiquement.

Le choix d'un dispositif de LUT unique montre ses limites sur certaines séquences très peu éclairées : le monteur doit faire refaire deux séquences dans lesquelles il perd le regard des comédiens. Un autre cas limite se présente dans des séquences uniquement éclairées par les sources électriques des décors réels : les tons très chauds et la carnation orangée des comédiens obligent à poser au montage une valeur d'étalonnage sur ces séquences (ce qui demande un peu de temps).

Au final, l'application d'une LUT unique semble problématique car nous nous retrouvons sur ce film loin du rendu final. Si cette expérience devait se reproduire, le monteur militerait pour que soit livré au montage des rushes étalonnés, peut-être pas plan à plan, mais au moins séquence par séquence ou décor par décor.

## **6 ~ Long métrage tourné en ALEXA et monté sur FINAL CUT**

Discussions avec le chef opérateur avant tournage, chacun s'est informé. Les spécificités du film seront les suivantes :

- tourné en 24P 4:4:4 ProRes 1920x1080 progressif
- enregistrement sur cartes SxS
- double back up sur le tournage

La méthode du double back-up est la suivante : copie des cartes sur un disque qui reste sur le plateau, et sur un disque navette (le plateau conserve les cartes originales) ; puis le labo assure le back up des images sur un gros disque sécurisé en Raid 6. Il fait des proxies en ProRes LT 1920x1080 à 24im/sec pour le montage (priorité de trame supérieure). Il y a également eu un test de confo.

Le film est monté sur FinalCutPro sans moniteur vidéo !!! Sur une machine de la production, sans carte vidéo, ni moniteur. Pas d'écran étalonné. Le laboratoire vérifiait seulement les prises cerclées. Puis il appliquait une LUT équivalente à du REC 709 (image droite) et vérifiait les bugs sur les prises cerclées. La monteuse a du refaire quelques effets de couleur (densifier nuit...).

Défauts techniques ou bugs de l'Alexa ? Un léger tramage dans les noirs sur les plans de nuit (présent sur les rushes HD mais rattrapable à l'étalonnage). Sinon, 2 bugs Data error sur tout le film. On ne sait pas la cause.

#### **7 ~ Téléfilm tourné en P2 (AVC INTRA 100) et monté sur AVID**

Pas de labo. C'était l'assistante monteuse qui faisait office de labo. La méthode était la suivante :

- Réception des cartes P2 originales
- Double backup de l'assistante en drag and drop
- Vérification du poids des fichiers
- Effacement des cartes après validation

Il y eut, 2 ou 3 fois, des problèmes de poids de fichiers lors de la copie de sauvegarde : l'assistante relançait la sauvegarde.

La vérification des rushes est effectuée par l'assistante monteuse : en muet et en AMA volume, à vitesse nominale, sur moniteur HD étalonné. Donc la vérification est faite avant transcodage ou consolidate dans l'AMA. Puis les rushes sont transcodés en DNxHD36, et synchronisés le lendemain.

6

7

2 machines sont utilisées : un Avid pour la synchro des rushes reçus la veille, un export DVD (QT Ref sous Toast fait sur le Mac portable de l'assistante, qui disposait des fichiers aussi).

L'assistante sortait un rapport pour informer l'équipe image et la production. Afin de ne pas provoquer de panique à chaque petite perche, elle faisait 2 mails différents: un très détaillé pour l'équipe image, un plus léger pour la production !

Il y avait entre 1h30 et 3H de rushes par jour. L'assistante faisait la synchro à une image près et avait prévenu la production qu'il y aurait forcement des erreurs et moins de vérifications (production et monteur étaient ok).

Un problème sur une carte P2 : carte renvoyée à Panasonic. Ils n'ont rien fait. L'assistante a pu consolider des parties du plan, sauf quelques images qui buggaient au milieu. Egalement, des Data error quand l'enregistreur était resté allumé par erreur (Data error sur la dernière image), mais la copie et l'import se passaient bien.

\* \* \* \* \* \*